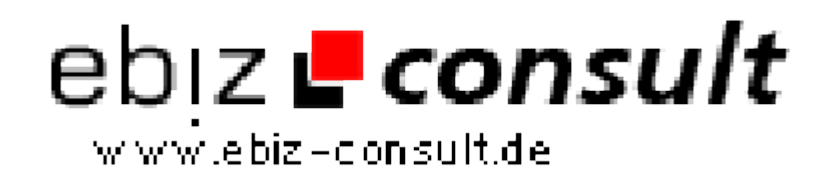

solutions for your daily eBusiness

## **UrbansBlog**

**URL**

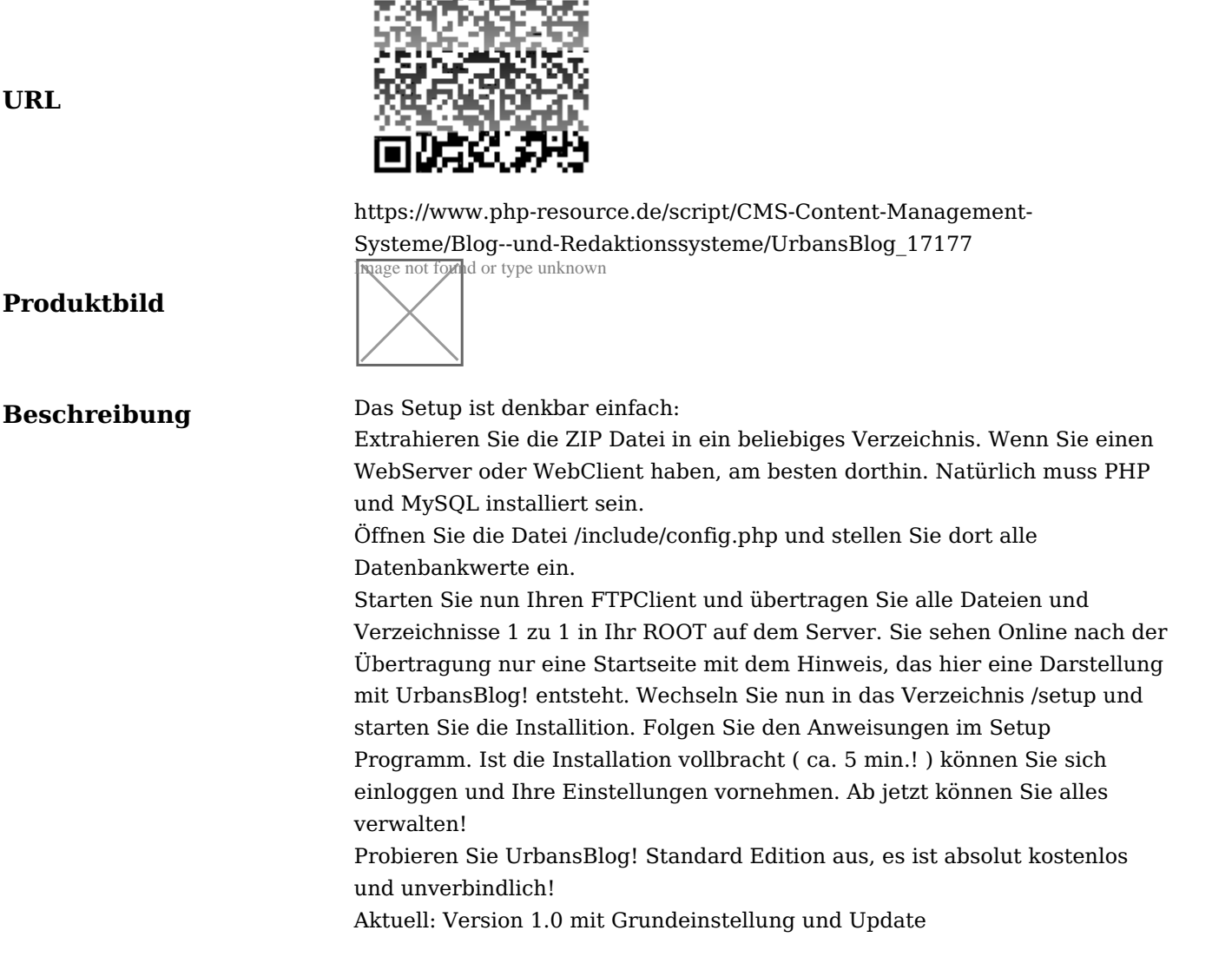

## **Details zur Anzeige**